# **Zadania domowe**

# Ćwiczenie 2

# Rysowanie obiektów 2-D przy pomocy tworów pierwotnych biblioteki graficznej OpenGL

## **Zadanie 2.1**

#### **Fraktal plazmowy (***Plasma fractal***)**

#### Założenia:

Kwadrat należy pokryć prostokątną siatką  $2^n$  x  $2^n$  punktów. Każdemu punktowi siatki należy w pewien sposób przypisać kolor lub stopień szarości.

*Algorytm generacji fraktala plazmowego:*

## *Krok 1*

W narożnych punktach prostokąta siatki umieścić punkty o losowo wybranym (przy pomocy zadanego dyskretnego rozkładu prawdopodobieństwa) kolorze. W przypadku generacji obrazu monochromatycznego dla punktów wylosować stopień szarości.

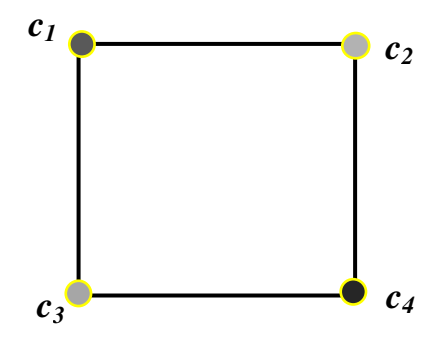

## *Krok 2*

Wyliczyć kolory dla pięciu nowych punktów siatki. Nowe punkty są generowane w środkach boków i w środku kwadratu.

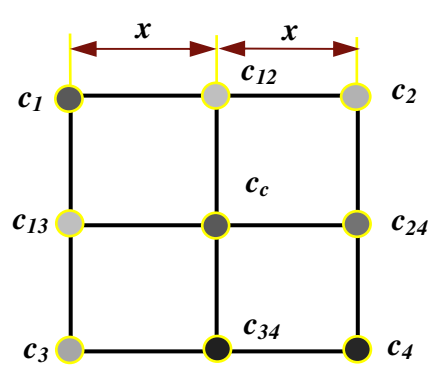

*Jacek Jarnicki Instytut Informatyki, Automatyki i Robotyki Politechniki Wrocławskiej* 

Obliczenie koloru punktu w środku boku (np. *c12*)

- Wylosować kolor  $c'_{12}$
- Obliczyć kolor *c12* ze wzoru

$$
c_{12} = (1 - 2W(x)) \cdot c_{12}' + W(x) \cdot c_1 + W(x) \cdot c_2
$$

gdzie funkcja *W(x)* ma na przykład przebieg pokazany na rysunku poniżej.

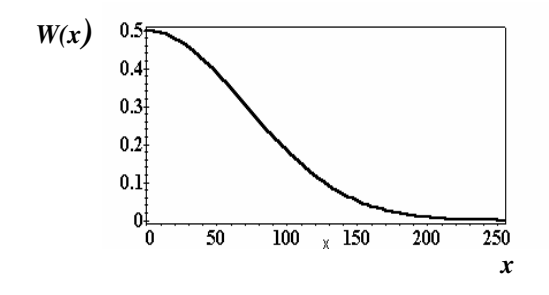

Obliczenie koloru punktu *cc* (w środku kwadratu)

- Wylosować się kolor *<sup>c</sup> c*′
- Obliczyć kolor *cc* ze wzoru

$$
c_c = (1 - 4W_c(x)) \cdot c_c' + \sum_{i=1}^{4} W_c(x) \cdot c_i
$$

gdzie funkcja *Wc(x)* wygląda tym razem na przykład tak:

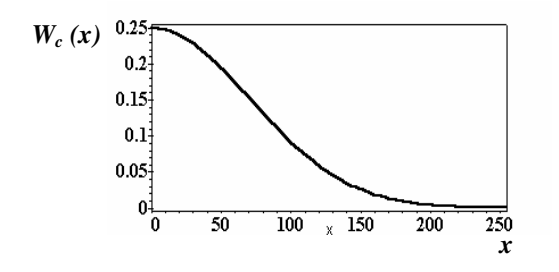

#### *Krok 3*

Otrzymano w ten sposób cztery nowe kwadraty. Dla każdego z nich, powtarza się krok 2 a wynik dzieli się znów na mniejsze kwadraty, aż do osiągnięcia granicy rozdzielczości siatki. Efekt (w przypadku monochromatycznym) może wyglądać na przykład tak.

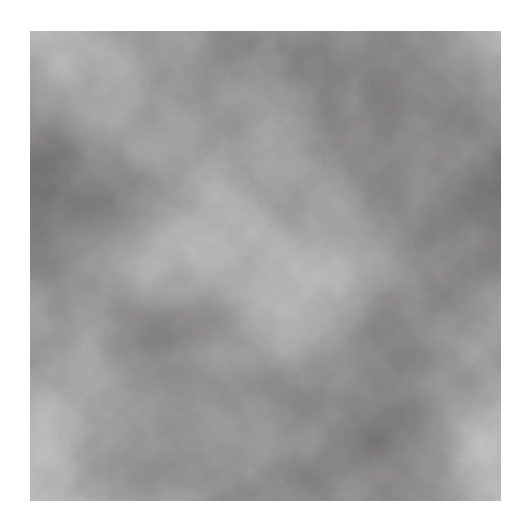

#### **Zadanie do wykonania**

Napisać program rysujący fraktal plazmowy w wersji monochromatycznej i barwnej z możliwością zmiany parametrów rysowania (wielkości obrazu, sposobu wyliczania barwy, parametrów probabilistycznych, funkcji ważących).

### **Układ odwzorowa**ń **iterowanych (***Iterated function system***)**

#### Założenia:

Dane jest odwzorowanie (zwane odwzorowaniem afinicznym) w postaci:

$$
\varphi: \begin{array}{l} x' = ax + by + c \\ y' = dx + ey + f \end{array}
$$

Niech będą dane cztery odwzorowania afiniczne φ*1,* φ*2,* φ*2,* φ*4*o współczynnikach zapisanych w tabeli

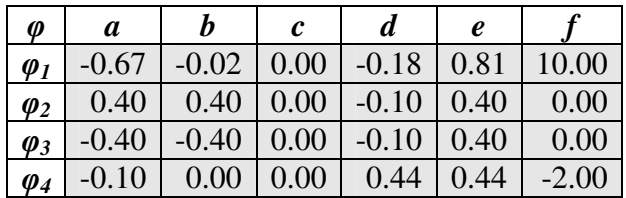

*Algorytm generacji zbioru punktów (fraktala):*

## *Krok 1*

Za punkt startowy procesu generacji zbioru wybrać dowolny punkt płaszczyzny *R 2*  i narysować jego obraz na ekranie.

## *Krok 2*

Ze zbioru czterech odwzorowań φ*1,* φ*2,* φ*2,* φ*4\_*wylosować jedno, posługując się generatorem dyskretnej zmiennej losowej np. przyjąć rozkład równomierny: *pi =1/4; i=1, 2, 3, 4*

## *Krok 3*

Używając wylosowanego odwzorowania wyliczyć współrzędne nowego punktu płaszczyzny *R 2* i narysować obraz punktu.

## *Krok 4*

Przyjąć wyliczony punkt, jako nowy punkt startowy i powtórzyć kroki 2 i 3.

## **Zadanie do wykonania**

Napisać program rysujący określony prze podany powyżej algorytm zbiór z możliwością dokładniejszej wizualizacji jego fragmentu (rysunek poniżej). Zbadać wpływ liczby iteracji i losowości na proces generacji zbioru.

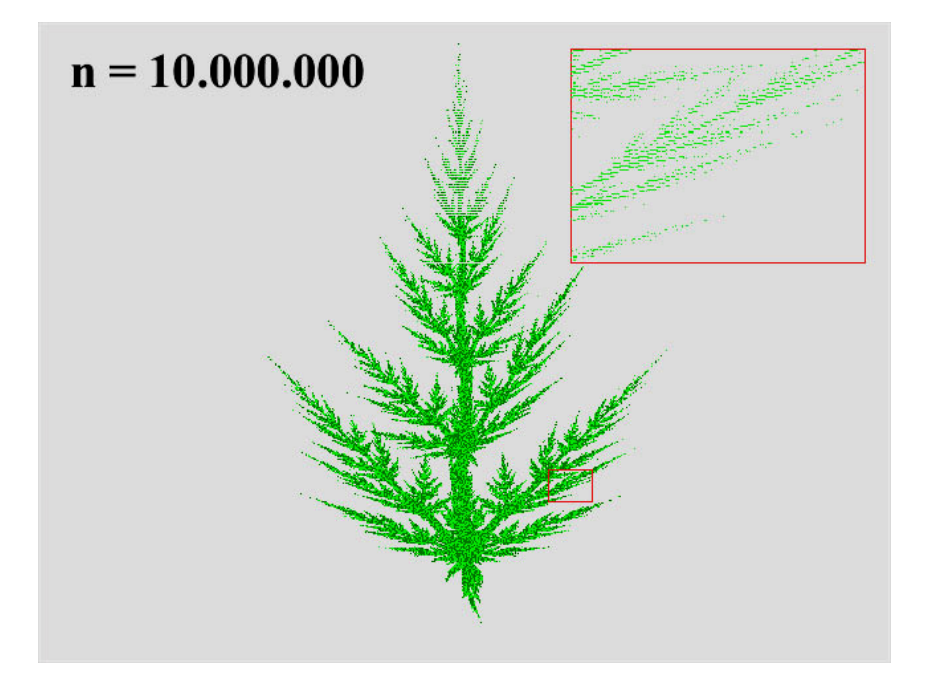

### **Obraz zbioru Mandelbrota (***Mandelbrota set***)**

#### Założenia:

Niech będzie dany następujący ciąg liczb zespolonych

$$
z_{j+1} = z_j^2 + c; \qquad z_0 = 0 + i0, \quad c - z \, (*)
$$

#### *Definicja*

Zbiór tych wartości parametru *c*, dla których ciąg liczb *z0, z1, z2, ...* jest ograniczony, tworzy na płaszczyźnie zespolonej zbiór Mandelbrota (1980).

#### *Algorytm generacji obrazu zbioru Mandelbrota:*

## *Krok 1*

Współrzędne punktu kolejnego punktu płaszczyzny *(x, y),* przyjąć jako cześć rzeczywistą i urojoną liczby *c*.

## *Krok 2*

Sprawdzić czy dla liczby *c*, ciąg liczb zespolonych zadany wzorem (\*) jest ograniczony. Jeśli tak, to narysować obraz punktu płaszczyzny *(x, y)* kolorem *A*, a w przypadku przeciwnym kolorem *B*.

#### **Zadanie do wykonania**

Napisać program rysujący obraz zbioru Mandelbrota z możliwością dokładniejszej wizualizacji jego fragmentu (rysunek poniżej). Dla uatrakcyjnienia rysunku można uzależnić kolor punktu zbioru od stopnia zbieżności ciągu *z<sup>j</sup>* .

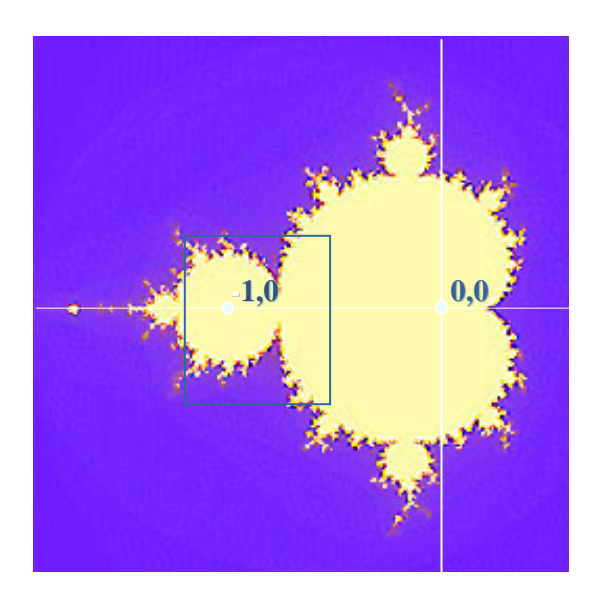

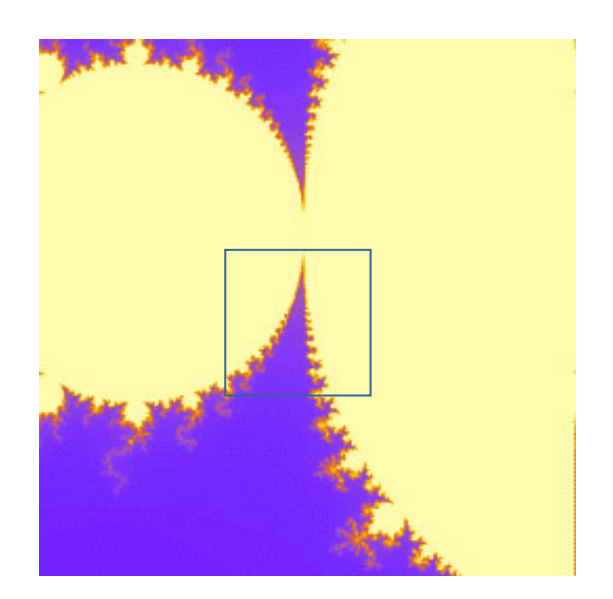

*Uwaga:* 

*Mo*ż*na znale*źć *w literaturze inne (lepsze) algorytmy generacji zbioru Mandelbrota ni*ż *podany powy*ż*ej*.

## **Płatek** ś**niegu Kocha (***Koch snowflake***)**

## Założenia:

Algorytm tworzenia zbioru zwanego krzywą von Kocha jest następujący:

• dany jest odcinek [*0,1*]

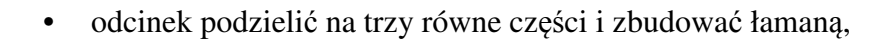

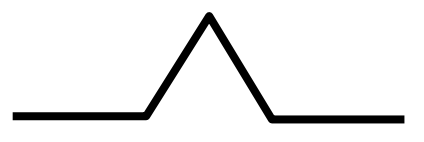

• odcinki łamanej podzielić na trzy równe części i na każdym z nich zbudować znów łamaną,

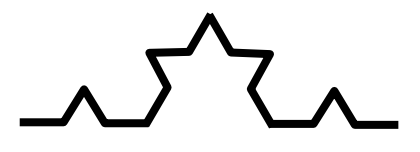

• i tak dalej

W granicy powstanie zbiór zwany krzywą von Kocha.

## **Zadanie do wykonania**

Napisać program rysujący obraz trzech krzywych von Kocha, powstających z boków trójkąta równobocznego. Obszar ograniczony przez krzywą spróbować wypełnić w jakiś sposób, korzystając z algorytmu interpolacji koloru rysowanego wieloboku .

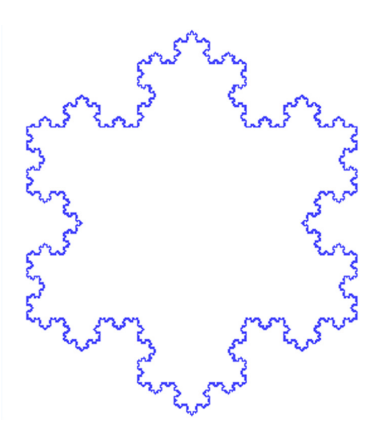

*Jacek Jarnicki Instytut Informatyki, Automatyki i Robotyki Politechniki Wrocławskiej* 

# **Trójk**ą**t Sierpi**ń**skiego (***Sierpinski triangle***)**

Założenia:

Trójkąt Sierpińskiego jest zbiorem, który powstaje podobnie jak opisany w instrukcji ćwiczenia dywan Sierpińskiego. Algorytm konstrukcji może być następujący:

• dany jest trójkąt równoboczny,

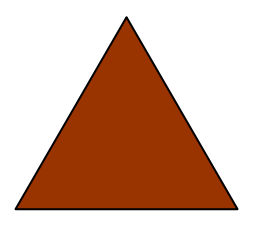

• boki trójkąta dzielone są na dwie równe części i po połączeniu punktów podziału powstają cztery mniejsze trójkąty, z których jeden jest usuwany,

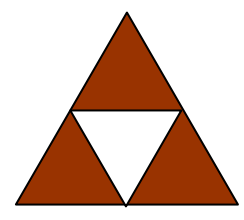

• dla czterech mniejszych trójkątów powtarzane są poprzednio wykonane czynności

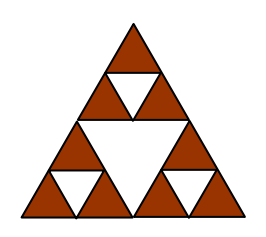

• i tak dalej

W granicy powstanie zbiór zwany trójkątem Sierpińskiego.

Trójkąt można także uzyskać także inną metodą, przez wyliczanie kolejnych punktów. Obraz trójkąta po wykonaniu pewnej liczby iteracji wygląda na przykład tak.

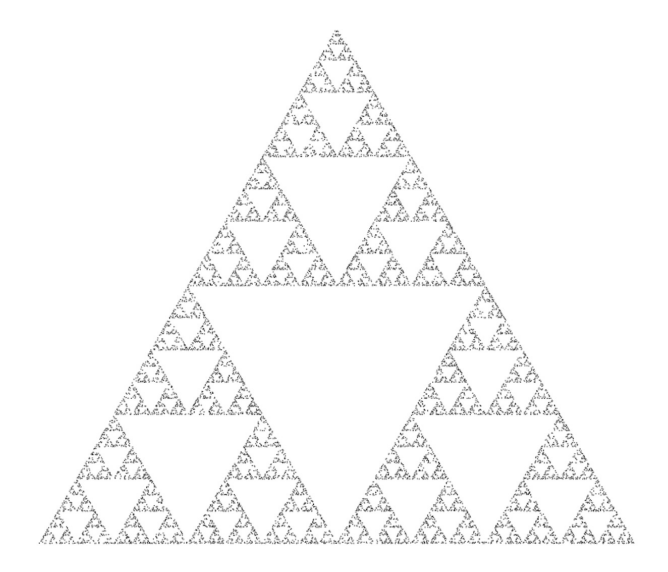

#### **Zadanie do wykonania**

Napisać program rysujący przybliżony obraz trójkąta Sierpińskiego. Program powinien umożliwiać rysowanie trójkąta przy pomocy dwóch algorytmów. Pierwszy opisano powyżej natomiast drugi, pozwalający na narysowanie obrazu trójkąta z kolejno wyliczanych punktów trzeba odszukać w literaturze. W obu przypadkach należy przy w sposób losowy (mniej więcej tak, jak to opisano w instrukcji) dobierać kolory rysowanych elementów.

## **Labirynt (***Maze***)**

#### Założenia:

W literaturze opisanych jest wiele algorytmów budowy labiryntów. Najczęściej rozpoczyna się od regularnej siatki kwadratowych komórek, zamkniętych z czterech stron ścianami i następnie różnymi metodami usuwa się niektóre ściany. W efekcie powstaje plan labiryntu na przykład taki, jak pokazano poniżej.

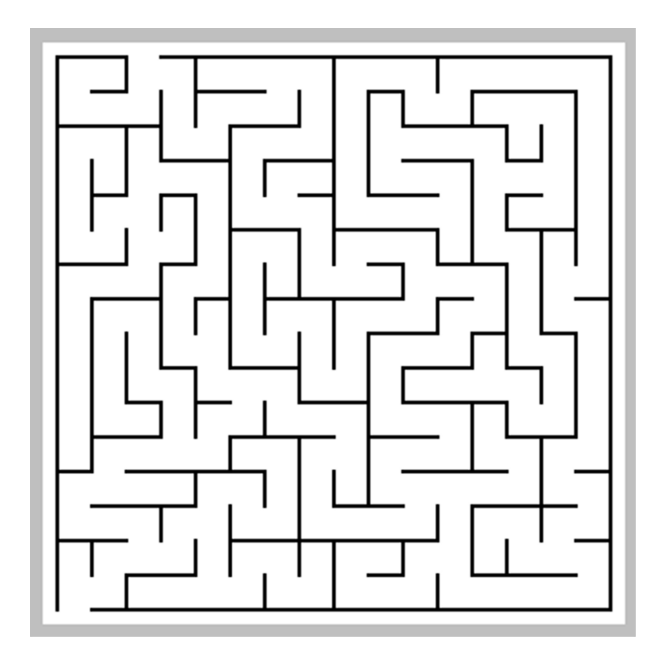

#### **Zadanie do wykonania**

Na podstawie literatury wybrać jeden z algorytmów generacji labiryntu (wykorzystujący losowość) i napisać program rysujący plan labiryntu.